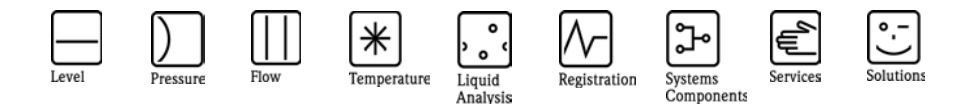

# Herstellerinformation

für Anwender betreffend Softwareänderungen (in Anlehnung an NAMUR-Empfehlung 53)

# Fieldgate - FXA520 - alle Varianten

#### 1 Produkt

- $\boxtimes$  Feldgerät / signalverarbeitendes Gerät
- □ Software Anwendung zur Anzeige- / Asset Management / Handkommunikator o.ä.
- □ Modem / Schnittstelle

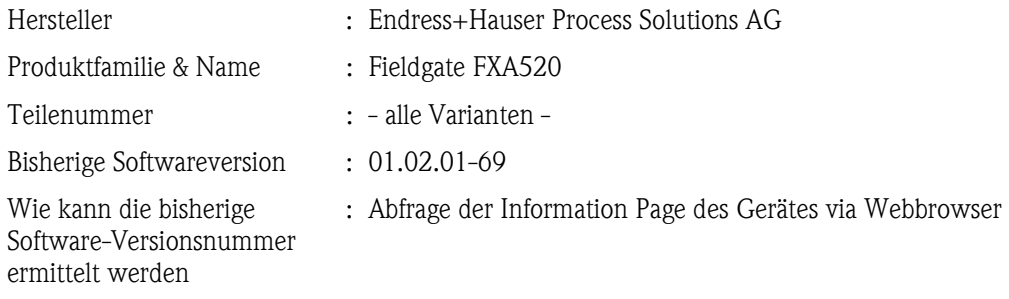

#### 2 Software

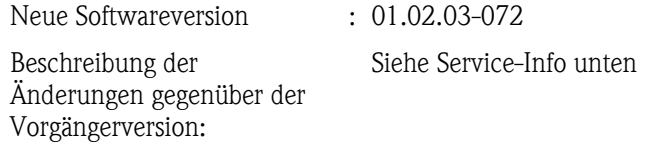

### 3 Kompatibilität

Ist die Kompatibilität zwischen Bedientool und installierter Gerätesoftware weiterhin gegeben?

- ⊠ Ja
- Nein, Beschreibung:

Ist ein Update der Software generell empfehlenswert?

Ja, Begründung:

Entscheidende Verbesserungen des Betriebes (GPRS, Modem) + neue Funktionen hinzugefügt

Nein, Begründung:

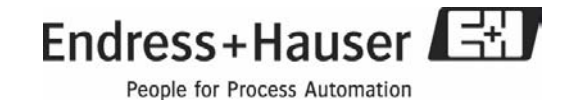

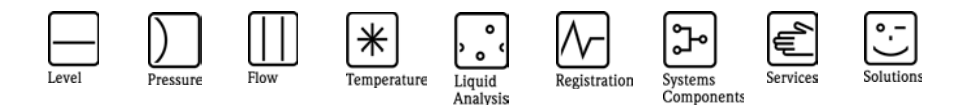

# Herstellerinformation

für Anwender betreffend Softwareänderungen (in Anlehnung an NAMUR-Empfehlung 53)

#### 4 Bedienungsanleitung

Ist eine neue Betriebsanleitung notwendig?

 Ja  $\Box$  Nein

Welche Betriebsanleitung paßt zur neuen Software:

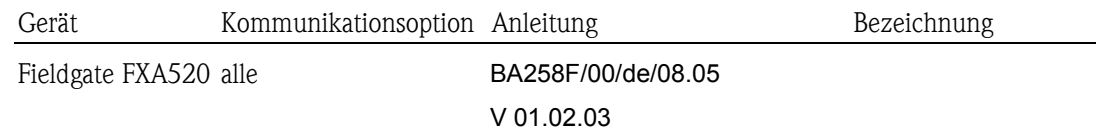

Die neuen Anleitungen können im Internet bezogen werden: http://www.endress.com

- Bereich "DOWNLOAD"

- Angabe des Gerätes und Dokumentationstyp

#### 5 Preis

Ändert sich der Gerätepreis?

 Ja, neue Preise und Updatekosten (ohne Einbau) liegen als Anlage bei  $\boxtimes$  Nein

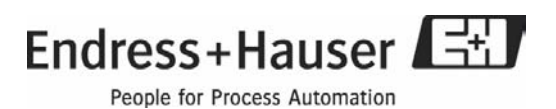

#### SF003/S04/DE/10.05 Rev.1.0

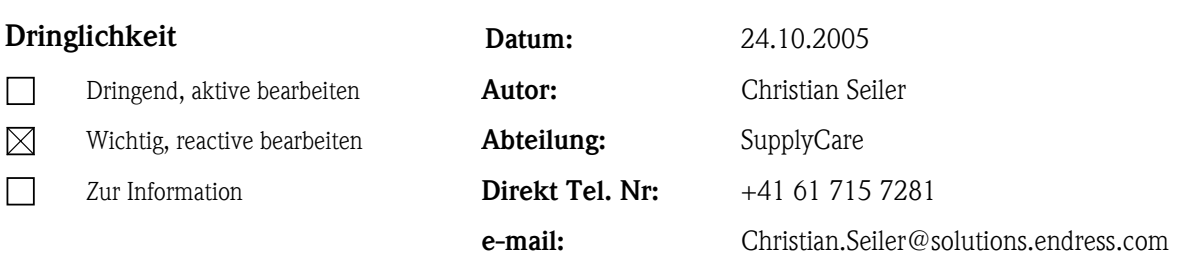

# Fieldgate FXA520 & FXA320 neue Software Version 01.02.03-072

Seit Woche 41 / 2005 wird eine neue Fieldgate Software Version mit relevanten Erweiterungen und Verbesserungen ausgeliefert.

#### Betroffene Produkte:

Fieldgate FXA520 & FXA320 , alle Varianten Fieldgate Solution FXA560 & FXA360 Solarbox FXA320

# 1. Änderungen / Neuerungen

Die Software wurde um folgende Funktionen erweitert:

### 1.1 Linearisierung der 4-20mA Messwerte

Das Fieldgate erlaubt für die internen 4-20mA Analogeingänge eine Skalierung bzw. Linearisierung mit Linearisierungstabelle. Es können max. 32 (FXA 320] bzw. 16 (FXA520) Wertepaare angegeben werden. Linearisierungstabellen können mit dem ToF-Tool erstellt werden, als .CSV exportiert und in das Fieldgate übernommen werden.

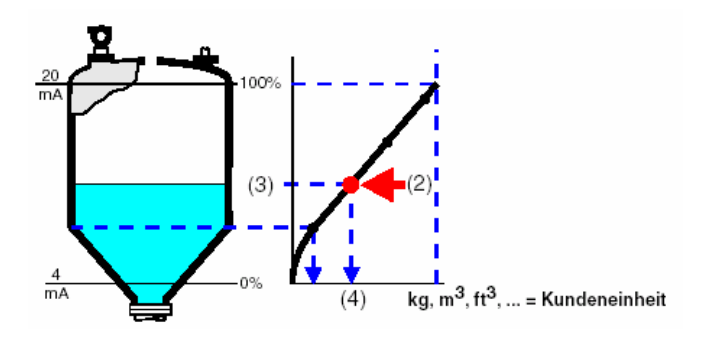

Diese "Service Info" ist für Mitarbeiter der Firma Endress+Hauser und/oder den Service Einheiten gemäß Verteilerliste gedacht. Bitte informieren Sie den Verfasser wenn Sie dieses Dokuments irrtümlich erhalten haben.

Endress+Hauser Process Solutions AG Christoph Merian-Ring 23 CH-4153 Reinach BL1

Tel.: +41 61 715 73 00 Fax: +41 61 715 73 01 info@solutions.endress.com www.endress.com

Page 1 of 7

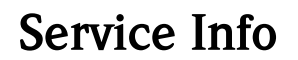

Linearization/SensorError/SensorTag Setup

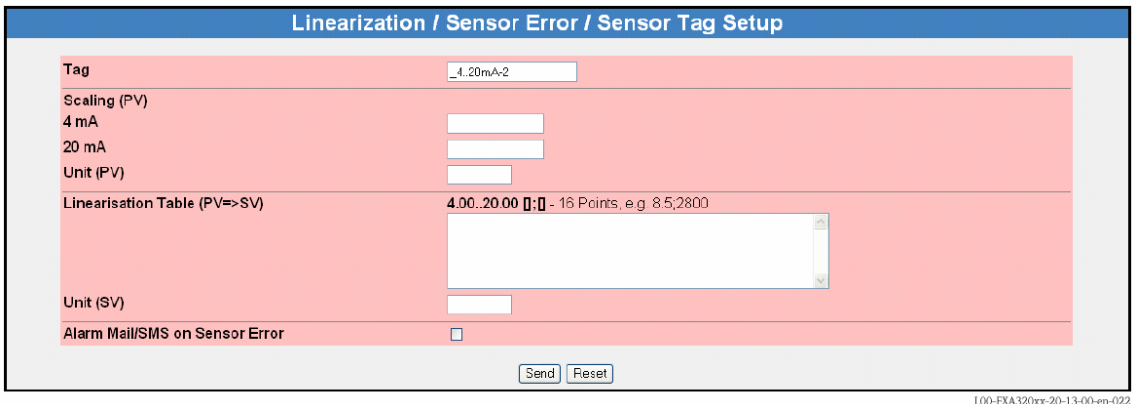

#### 1.2 Data Logging Funktion

Das Fieldgate FXA520 verfügt über eine Data Logging-Funktion zur Zwischenspeicherung von Messwerten und Ereignissen, wenn ein DAT-Modul mit min. 256K Speicher verwendet wird.

Neue DAT-Module mit min. 256K Speicher (Bestell-Nr.: 52013311) besitzen im Gegensatz zu den alten 128K Modulen einen zusätzlichen Speicherbereich für History Daten. Wird ein entsprechendes DAT-Modul verwendet, werden die Funktionen für das Data Logging im Fieldgate aktiviert. Auf der Seite "Information & Configuration -> Information" kann im Bereich "Hardware Configuration" der aktuell verwendete DAT-Modul Wert unter "DAT Module" ausgelesen werden.

Die Funktion erlaubt die zyklische oder Ereignis-gesteuerte Aufzeichnung von Messwerten und Statusinformationen. Es werden alle verfügbaren Prozessvariablen der angeschlossenem Geräte und internen Analog-/Digitaleingänge bei jedem Speichervorgang mit Zeitstempel abgelegt. Ebenso werden die Statusinformationen dazu abgespeichert.

FXA320: Es können 70 Datensätze pro Kanal aufgezeichnet werden. Werden die digitalen Kanäle nicht benötigt, sind es 141 Datensätze

Diese "Service Info" ist für Mitarbeiter der Firma Endress+Hauser und/oder den Service Einheiten gemäß Verteilerliste gedacht. Bitte informieren Sie den Verfasser wenn Sie dieses Dokuments irrtümlich erhalten haben.

Endress+Hauser Process Solutions AG Christoph Merian-Ring 23 CH-4153 Reinach BL1

# Service Info

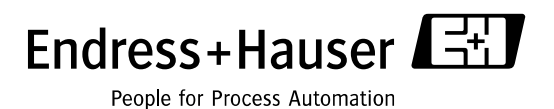

FXA520: Ermittlung der maximal in der History speicherbaren Datensätze pro HART-Messumformer / Kanal:

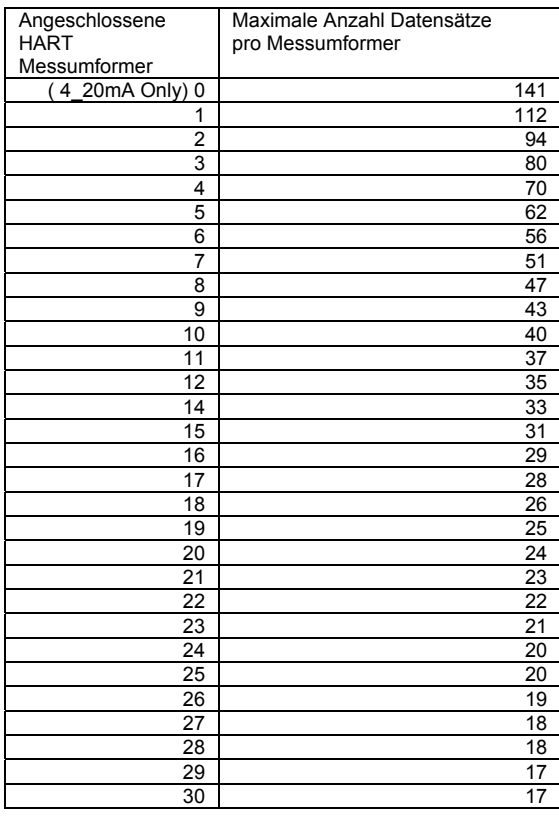

Diese "Service Info" ist für Mitarbeiter der Firma Endress+Hauser und/oder den Service Einheiten gemäß Verteilerliste gedacht. Bitte informieren Sie den Verfasser wenn Sie dieses Dokuments irrtümlich erhalten haben.

Endress+Hauser Process Solutions AG Christoph Merian-Ring 23 CH-4153 Reinach BL1

Tel.: +41 61 715 73 00 Fax: +41 61 715 73 01 info@solutions.endress.com www.endress.com

Page 3 of 7

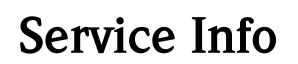

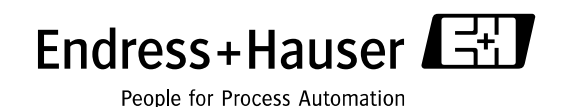

# Einstellungen für Data Logging

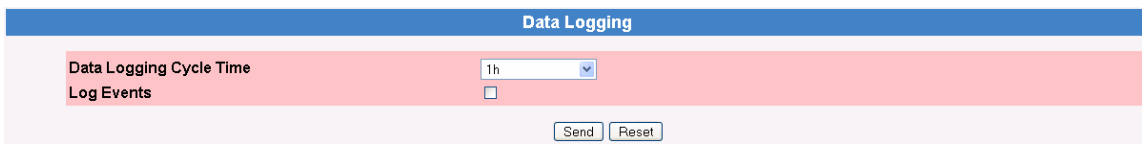

Data Logging Cycle Time

Stellen Sie hier ein, wie oft und wann Messwerte in den History Speicher geloggt werden sollen. Wählen Sie zwischen kontinuierlich und bis zu einem Tag. Sie können den Logging-Zyklus auch durch den Scan-Zyklus vorgeben, wählen Sie dazu "use Scan Cycle". In diesem Fall werden die Messwerte immer zum Zeitpunkt der Messwertermittlung abgespeichert. Durch diese Funktion kann vermieden werden, dass nicht aktualisierte Messwerte unnötig mehrfach abgespeichert werden.

Log Events

Bei jedem Ereignis z.B. Grenzwertübergang oder Gerätefehler werden alle Datensätze der angeschlossenen Geräte und interner Schnittstellen zu diesem Zeitpunkt aufgezeichnet.

Send History Data Mail

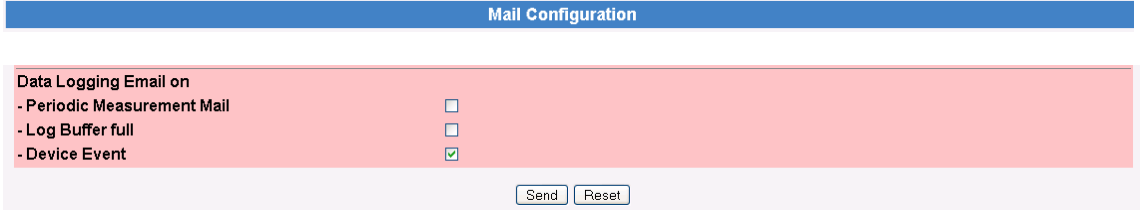

History Daten werden immer im XML-Format versendet.

On Periodic Measurement Mail:

Bei jedem Versand einer Messwert-Mail werden auch alle geloggten History-Daten in Form einer oder mehrerer separater Mails versendet. Verwenden Sie diese Funktion, wenn Sie alle über ein vorgegebenes Zeitintervall in der History aufgezeichnete Messwerte zyklisch versenden möchten. Das Zeitintervall wird durch die Auswahl unter "Periodic Measurement Mails" vorgegeben.

On Log Buffer Full:

Bei jedem Überlauf des History Speichers wird dessen gesamter Inhalt in Form mehrerer Mails an den Messwertempfänger versendet. Verwenden Sie diese Funktion, wenn Sie keine in der History gespeicherten Messwerte bei Überlauf verlieren möchten.

Diese "Service Info" ist für Mitarbeiter der Firma Endress+Hauser und/oder den Service Einheiten gemäß Verteilerliste gedacht. Bitte informieren Sie den Verfasser wenn Sie dieses Dokuments irrtümlich erhalten haben.

Endress+Hauser Process Solutions AG Christoph Merian-Ring 23 CH-4153 Reinach BL1

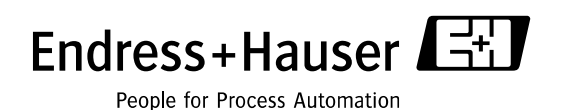

# On Device Event

Bei jedem Ereignis z.B. Grenzwertübergang oder Gerätefehler werden alle geloggten History-Daten in Form einer oder mehrerer separater Mails versendet. Durch diese Funktion besteht die Möglichkeit alle vor dem Ereignis gespeicherten Messwerte analysieren zu können.

# 1.3 Email Versand konstanter Geräteparameter auf Knopfdruck

#### 8.1.1 Description/Range/Limit/Alarm Setup

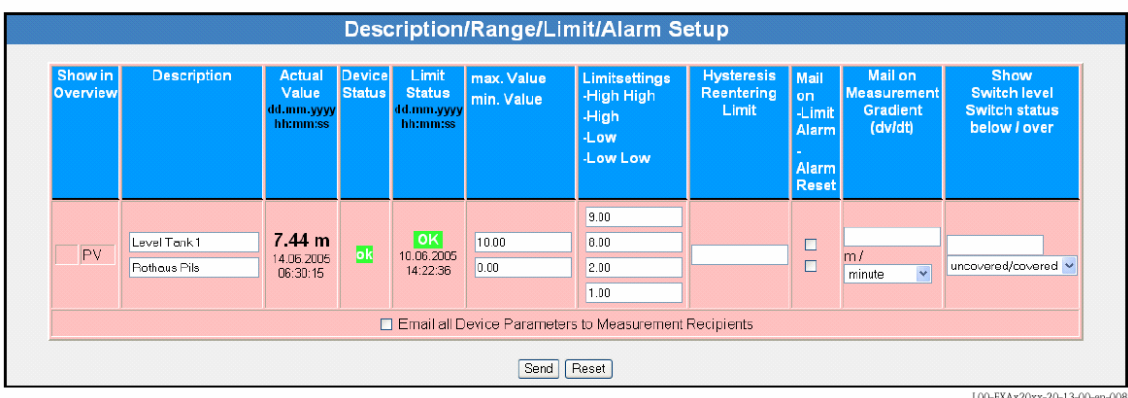

Versand der im Abschnitt editierten statischen Parameter aller angeschlossenen Geräte und Schnittstellen auf Knopfdruck in Form mehrerer Emails im XML-Format an die Messwertempfänger. Wird benötigt, wenn ein Fieldgate DA/Fieldgate Viewer nicht direkt auf das Fieldgate zugreifen kann. (Bsp. Fieldgate GPRS ohne Public IP).

# 1.4 Fieldgate CommDTM support for FieldCare (Nur FXA 520)

Ab der Software 2.3 können Feldgeräte, die an den HART Eingängen des FXA520 angeschlossen sind, über FieldCare mit der FXA 520 CommDTM bedient werden. Die Fieldgate FXA520 CommDTM ermöglicht die Verwendung der Fieldgate-Funktionen zur Ferndiagnose und Konfiguration in Software-Paketen mit FDT/DTM-Technologie.

### 1.5 GPRS On Demand (Nur GSM-Versionen)

Im On Demand Betrieb verbindet sich das Fieldgate nur bei Bedarf zum Versenden einer Email kurz mit dem GPRS Netz, optional mit gleichzeitiger Abfrage des Zeitservers. Für GPRS On Demand ist keine öffentliche IP Adresse notwendig.

# 1.6 Vereinheitlichung der Oberflächen von FXA320 und FXA520

Änderung in der Menüleiste: Das HART Setup des FXA520 ist jetzt unter "Scan Control" zu finden.

Diese "Service Info" ist für Mitarbeiter der Firma Endress+Hauser und/oder den Service Einheiten gemäß Verteilerliste gedacht. Bitte informieren Sie den Verfasser wenn Sie dieses Dokuments irrtümlich erhalten haben.

Endress+Hauser Process Solutions AG Christoph Merian-Ring 23 CH-4153 Reinach BL1

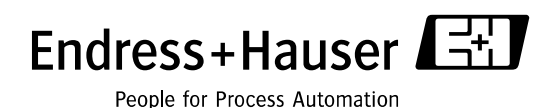

# 2. Verbesserungen:

# 2.1 GPRS-Betrieb verbessert (Nur GSM-Versionen)

Im Betriebsmodus "GPRS-Dial In Permanently" kann es in seltenen Fällen vorkommen, dass das Gerät nicht mehr via Internet erreichbar ist, wenn die GPRS-Verbindung durch den Provider nicht korrekt getrennt wurde. Um diesen Zustand zu erkennen testet das Fieldgate alle 12 Stunden die Internetverbindung indem es den Namen eines angegebenen Testservers auflöst. In der neuen Software wird dazu die Adresse www.endress.com als Standardeinstellung aufgelöst, diese Angabe kann vom Kunden geändert werden.

Die Testserver-Konfiguration ist jetzt unter GPRS Configuration zu finden

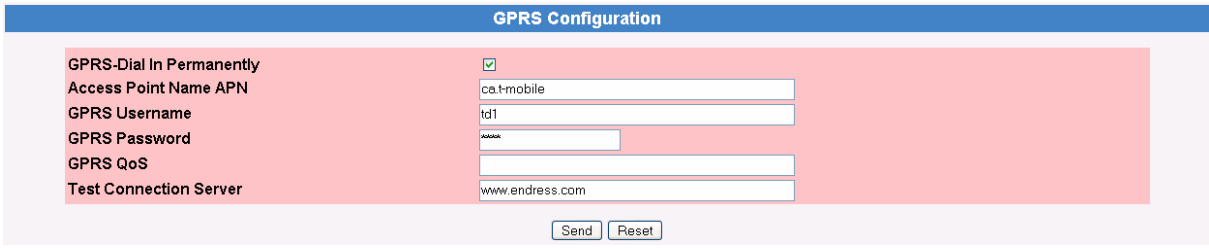

#### 2.2 Verhalten bei Providereinwahl des Fieldgate Analog / GSM verbessert:

Die Einwahl bei einzelnen Internet Providern war aufgrund ungewöhnlicher PPP-Server Angaben nicht möglich. Dieses Verhalten wurde mit der Software 2.3 behoben.

### 2.3 Verhalten bei Anschluss von bis zu 30 Messumformern optimiert:

Beim Anschluss von vielen Messumformern mit bis zu 4 Variablen kam es in alten Softwareversionen zu instabilen Betriebszuständen und Neustarts des Systems. In der neuen Software wurde das Verhalten des Systems diesbezüglich optimiert.

#### 2.4 Multiplexer Ansteuerung:

Bei der Verwendung von P&F-Multiplexern konnte es zu temporärem Ab- und Anmelden von Feldgeräten kommen. Ursache ist hier ein Fehlverhalten des P&F-Multiplexers. Die neue Fieldgate Software kann selbst mit alten P&F Multiplexern einen fehlerfreien Betrieb gewährleisten. Es wird ermittelt, ob ein Gerät tatsächlich abgehängt wurde oder bei einem temporären Geräteverlust ein Fehlverhalten des Multiplexers vorlag. Seit September/2005 wird eine überarbeitete Version der Multiplexer ausgeliefert.

Diese "Service Info" ist für Mitarbeiter der Firma Endress+Hauser und/oder den Service Einheiten gemäß Verteilerliste gedacht. Bitte informieren Sie den Verfasser wenn Sie dieses Dokuments irrtümlich erhalten haben.

Endress+Hauser Process Solutions AG Christoph Merian-Ring 23 CH-4153 Reinach BL1

# Service Info

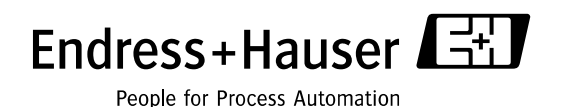

# 2.5 Dyndns:

Dyndns ist ab sofort auch für Ethernet und durch Proxy Server hindurch möglich.

# 2.6 Email:

In der neuen Software sind mehr als zwei Mail-Empfänger möglich. Die Anzahl der Email Empfänger ist durch die maximale Verwendung von 100 Zeichen im Eingabefeld begrenzt. I

Im Zuge der Bekämpfung von SPAM E-Mails gehen Provider dazu über, andere Ports zum E-Mail Versand per SMTP zu verwenden. In der neuen Version ist der Port für SMTP-Gateway einstellbar:

SMTP-Gateway mit konfigurierbarer Port Nummer:

Verwendung: gateway address:<port number> Beispiel: smtp-gateway.com:587 (Standard Port ist 25)

# 2.7 Zyklen:

Messzyklus, Zyklus des Email Versandes und Logging-Zyklus können individuell miteinander verknüpft werden.

# Die neuen Funktionen und Änderungen sind umfassend in den Fieldgate BA258FDE und BA282FDE in den jeweils neuesten Versionen beschrieben.

Diese "Service Info" ist für Mitarbeiter der Firma Endress+Hauser und/oder den Service Einheiten gemäß Verteilerliste gedacht. Bitte informieren Sie den Verfasser wenn Sie dieses Dokuments irrtümlich erhalten haben.

Endress+Hauser Process Solutions AG Christoph Merian-Ring 23 CH-4153 Reinach BL1